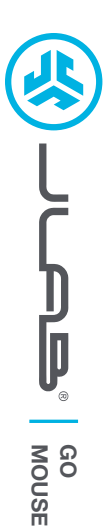

#### **We love that you are rocking JLab! We take pride in our products and fully stand behind them.**

# **L<sup>I</sup>M<sup>I</sup>TE<sup>D</sup> <sup>T</sup>W<sup>O</sup> <sup>Y</sup>EAR <sup>W</sup>ARRAN<sup>T</sup> <sup>Y</sup> #TEAMJLA<sup>B</sup>**

**<sup>S</sup>UPPOR<sup>T</sup> <sup>T</sup>EA<sup>M</sup>**

#### **YOUR WARRANTY**

All warranty claims are subject to JLab authorization and at our sole discretion. Retain your proof of purchase to ensure warranty coverage.

**CONTACT US** Reach out to us at **support@jlab.com** or visit **jlab.com/contact**

# **REGISTER TODAY**

jlab.com/register **Product updates | How-to tips FAQs & more**

### **1** SETUP

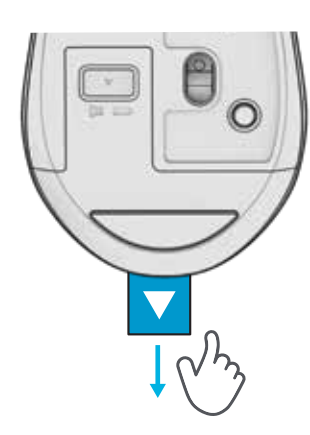

## **2 2.4 CONNECTION**

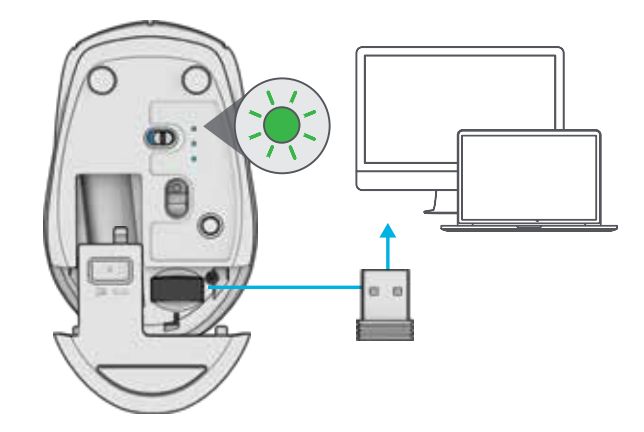

### **3 \* CONNECTION INTERFACE**

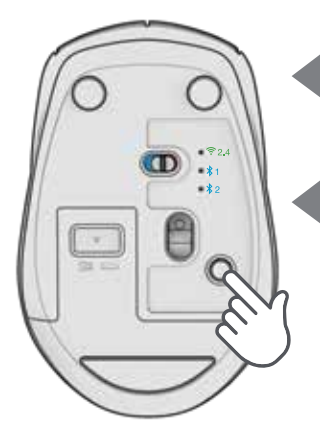

**PAIRING MODE:** Flashing

**PAIRED:** Solid then off

**QUICK PRESS** to switch connection

**PRESS AND HOLD** for Pairing Mode (Search for GO Mouse in device settings to connect)

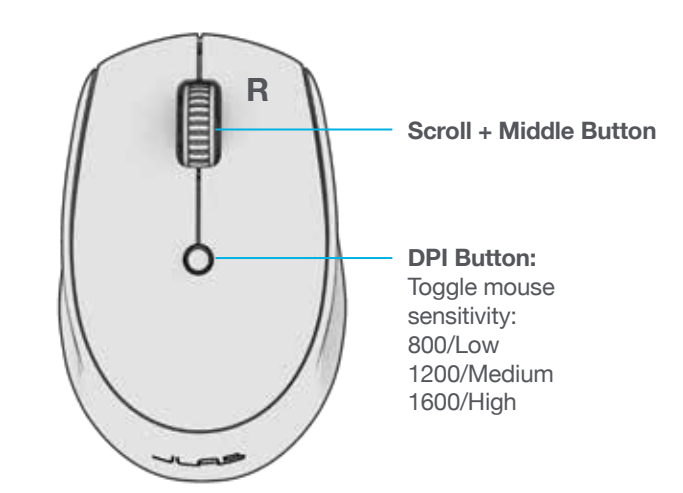

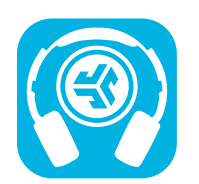

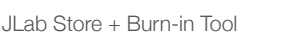

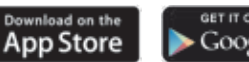

**Shop products | Product alerts | Burn-in your headphones**

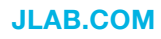